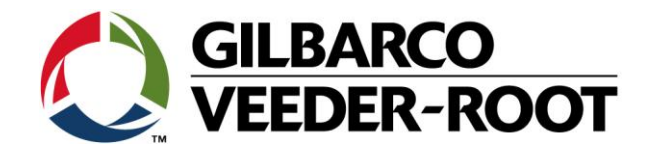

# Technical Support Bulletin TLS4 / TLS 4B

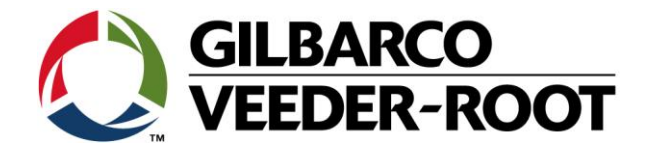

#### **Hinweis**

Die Firma Veeder-Root übernimmt keinerlei Haftung in Bezug auf diese Veröffentlichung. Dies gilt insbesondere auch für die inbegriffene Gewährleistung der Marktgängigkeit und Eignung für einen bestimmten Zweck. Die Firma Veeder-Root kann nicht für darin enthaltene Fehler bzw. zufällige oder Folgeschäden in Verbindung mit der Lieferung, Leistung oder Verwendung dieser Veröffentlichung haftbar gemacht werden. Die in dieser Veröffentlichung enthaltenen Daten unterliegen unter Umständen ohne vorherige Ankündigung einer Änderung.

*Dieses Dokument ist zur Verwendung durch Personen bestimmt welche eine offizielle Veeder-Root Schulung absolviert und die zugehörige Zertifizierung erhalten haben. Diese Veröffentlichung enthält geschützte und vertrauliche Informationen.* 

Kein Teil dieser Veröffentlichung darf ohne vorherige schriftliche Zustimmung der Firma Veeder-Root fotokopiert, vervielfältigt oder in andere Sprachen übersetzt werden.

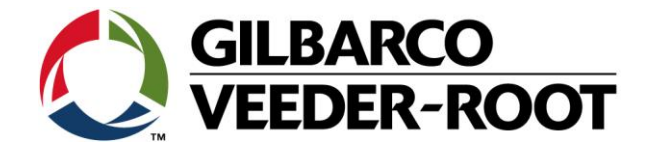

## **TECHNICAL SUPPORT BULLETIN**

**TLS4/TLS4B**

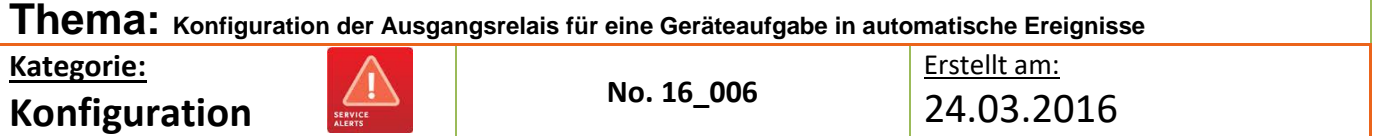

### **Einführung**

Diese TSB beschreibt die Einrichtung eines TLS4/TLS4B Ausgangsrelais zur Aktivierung durch ein automatisches Ereignis. Als Beispiel wird die Aktivierung bei einem Sonde Aus Alarm beschrieben.

#### **Verwendungshinweis**

Wenn Sie mit Hilfe eines Ausgangsrelaiskontakts ein externes Gerät schalten wollen.

#### **Benötigte Teile**

- 1. 1 x TLS4/4B Konsole.
- 2. Ein externes Gerät welches durch eine TLS4x aktiviert warden soll. Z.B. ein externer Signalgeber oder eine externe Alarmleuchte.
- 3.

#### **Wichtige Informationen**

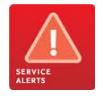

Elektrische Arbeiten dürfen nur durch autorisiertes und qualifiziertes Fachpersonal ausgeführt werden.

Die TLS4(B) Relaiskontakte verfügen über die nachstehende Höchstbelastung:

- a) 120/240 VAC / 5 A
- b) 30 VDC / 5 A

Der Sicherungswert is T5A

*DIESE WERTE DÜRFEN UNTER KEINEN UMSTÄNDEN ÜBERSCHRITTEN WERDEN. DIES KANN ZU EINER BESCHÄDIGUNG DER KONSOLE ODER EINER PERSÖLICHEN VERLETZUNG FÜHREN:*

Das **automatische Ereignis"** in diesem Beispiel wurde an einer Konsole mit einer installierten und aktivierten Sonde durchgeführt. Nicht alle automatische Ereignisoptionen sind an einer unkonfigurierten Konsole verfügbar. Bitte beachten Sie Ihre eigene Konsole für weitere Details. The "**Automatic Event**" in this example of configuration help, was completed on a console with 1

#### **Identifikation der Bauteile**

Nicht notwendig

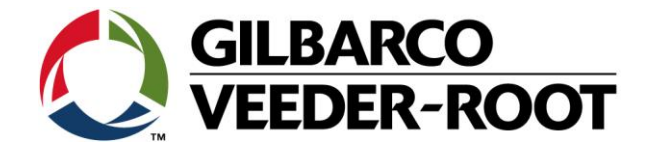

### **Vorgehensweise Konfiguration – Relaisverdrahtung & Geräte Konfiguration**

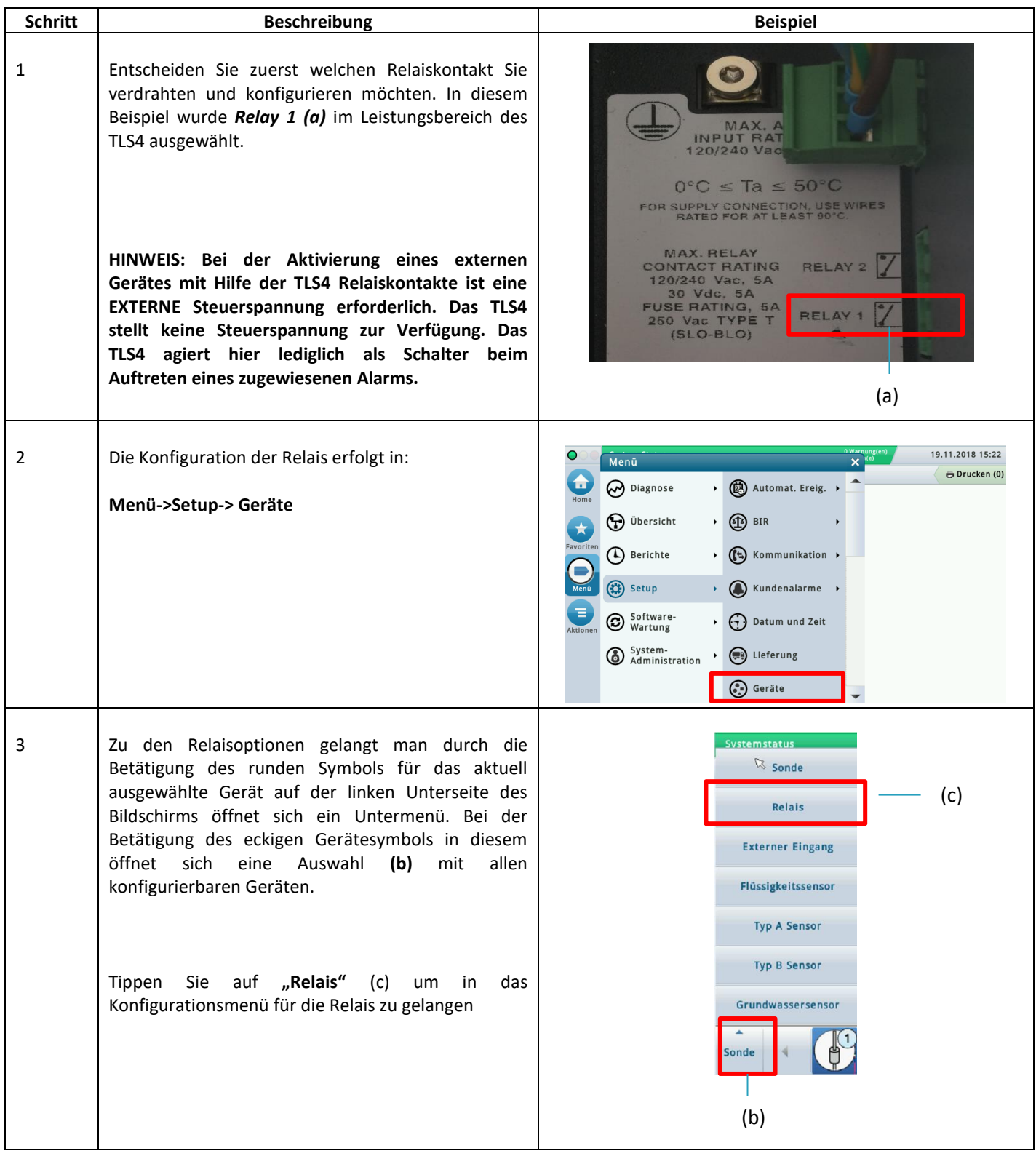

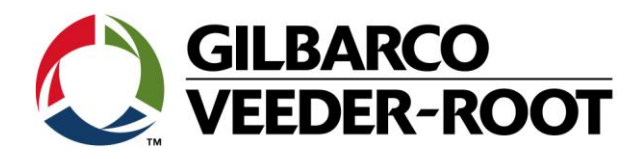

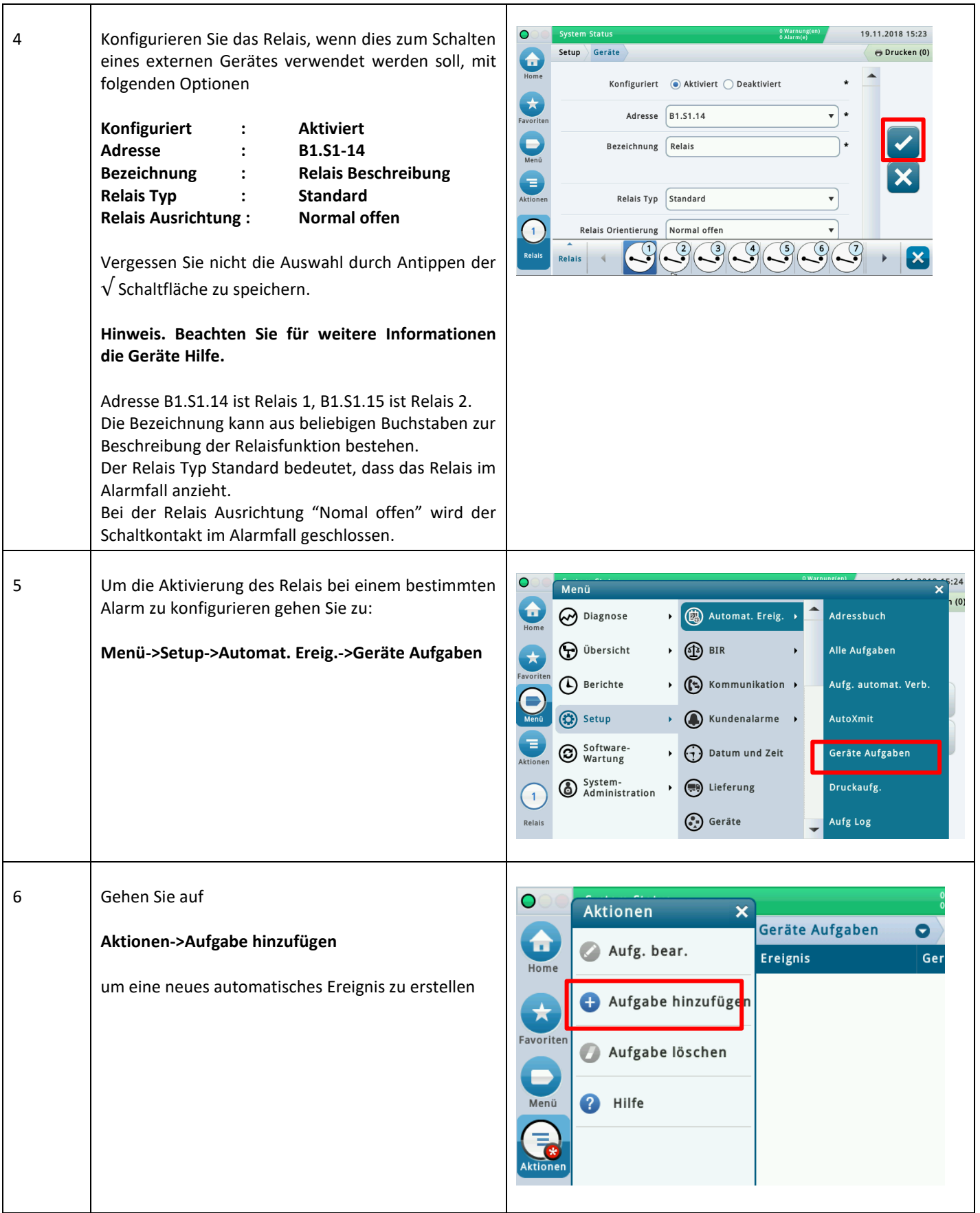

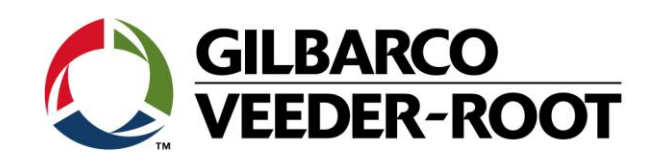

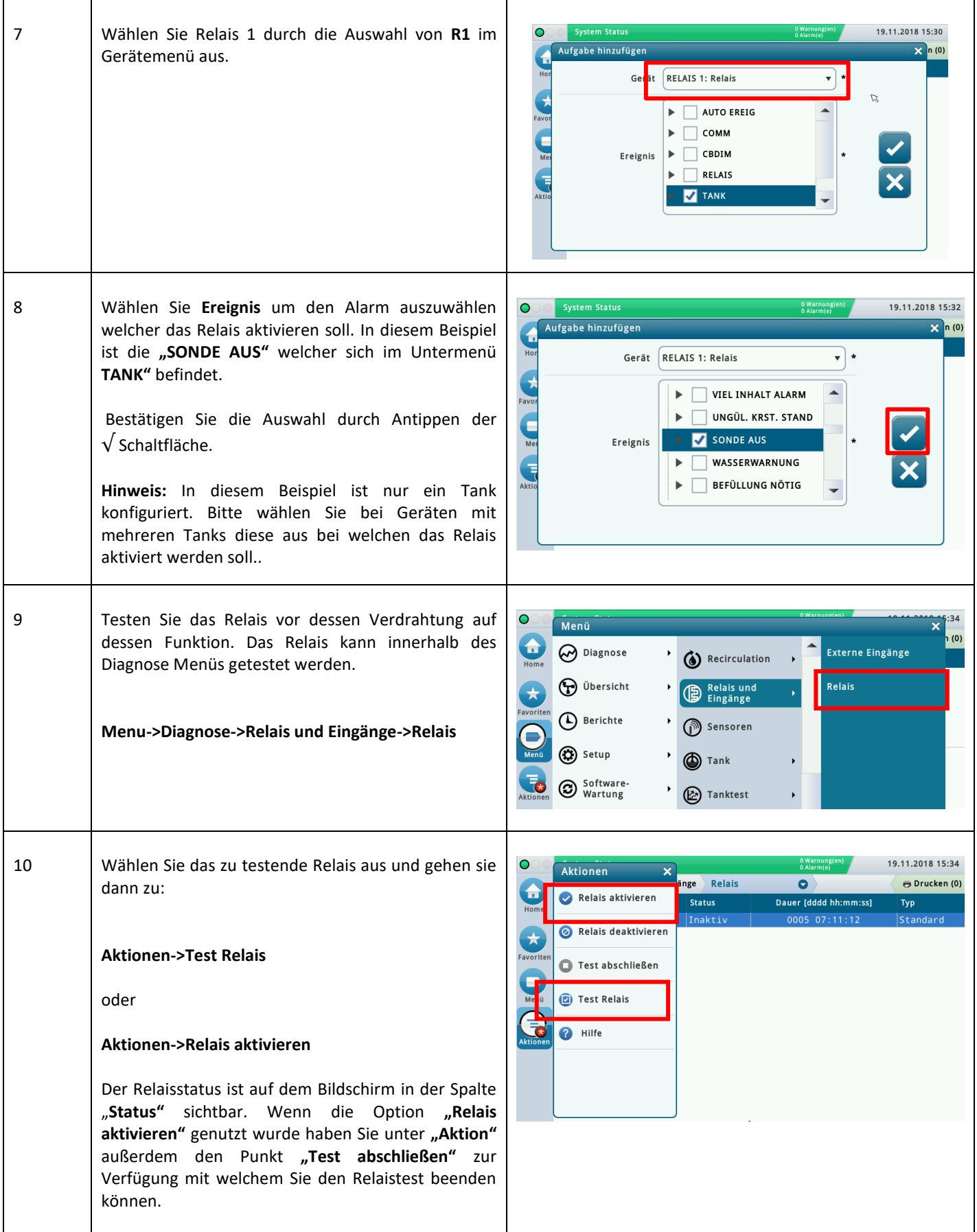

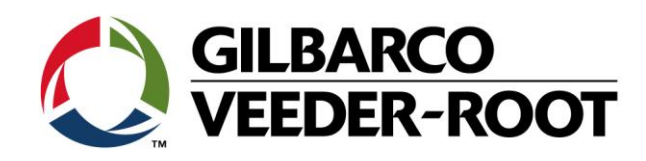

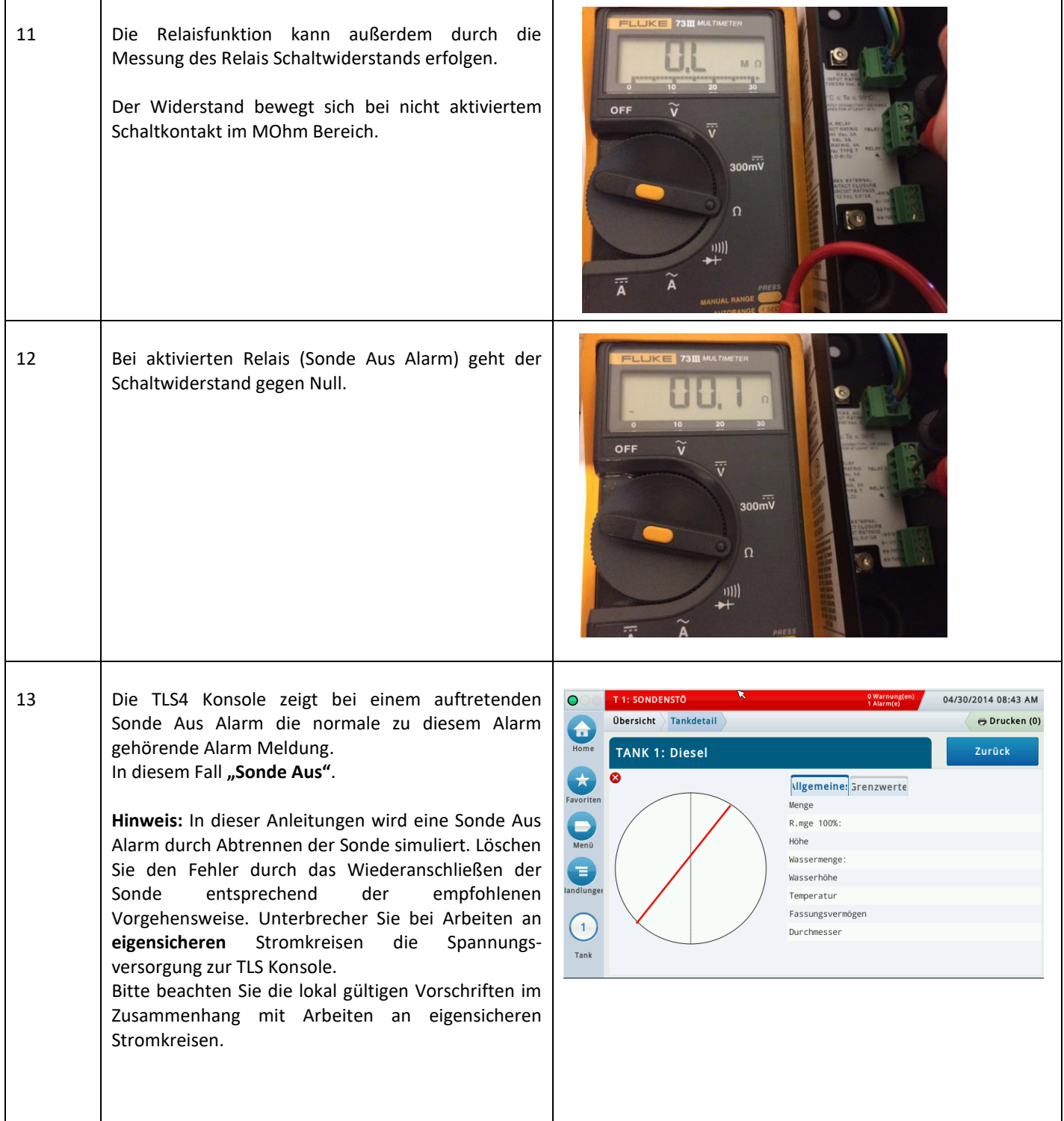

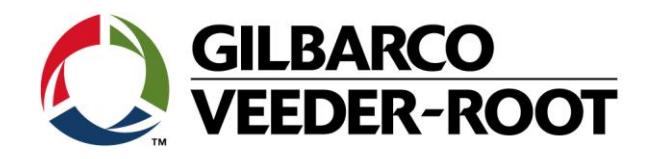

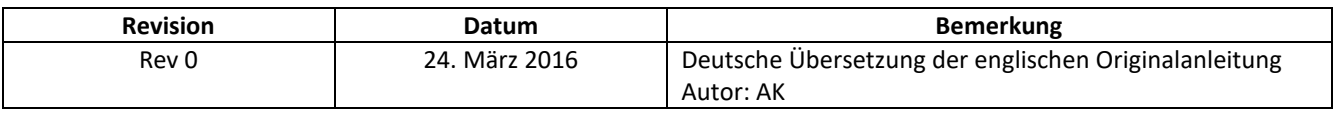